## **Computer Graphics (CS 543) Lecture 4 (Part 3): Viewing & Camera Control**

## Prof Emmanuel Agu

*Computer Science Dept. Worcester Polytechnic Institute (WPI)*

# **3D Viewing?**

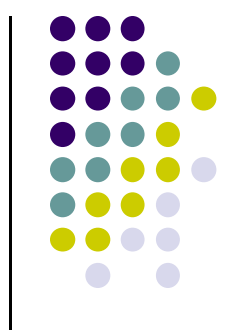

- $\bullet$ Objects **inside** view volume show up on screen
- $\bullet$ Objects outside view volume **clipped!**

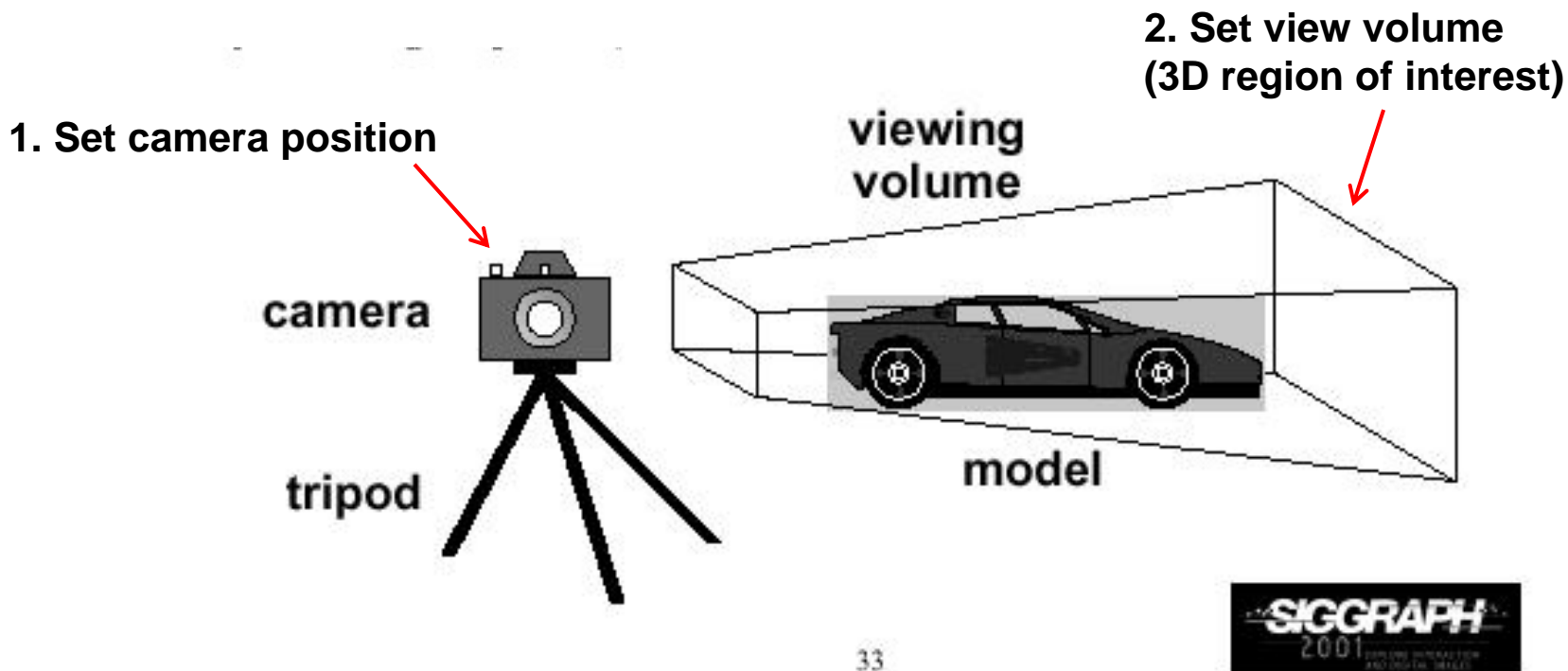

## **Different View Volume Shapes**

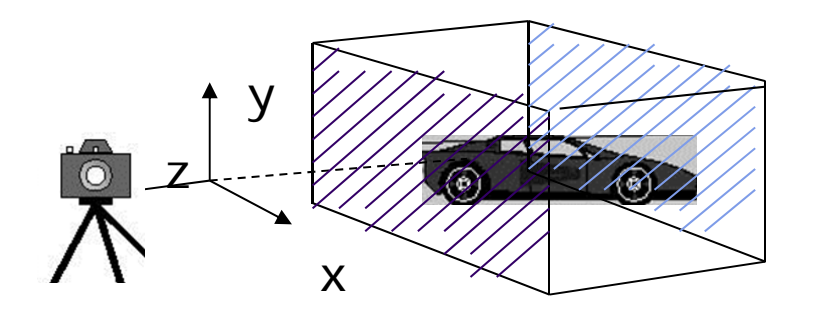

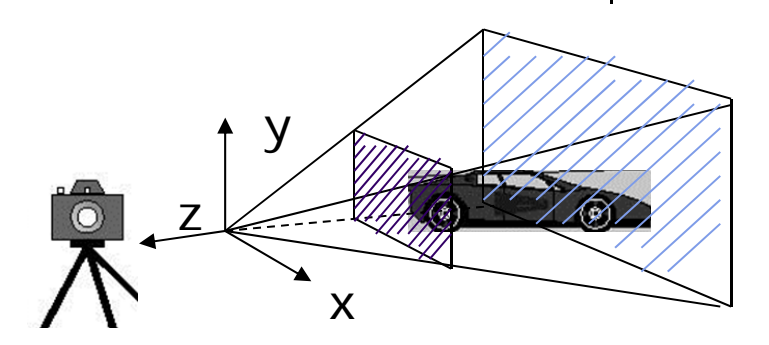

Perspective view volume Orthogonal view volume

- Different view volume => different look
- **Foreshortening?** Near objects bigger
	- $\bullet$ Perpective projection has **foreshortening**
	- $\bullet$ Orthogonal projection: no foreshortening

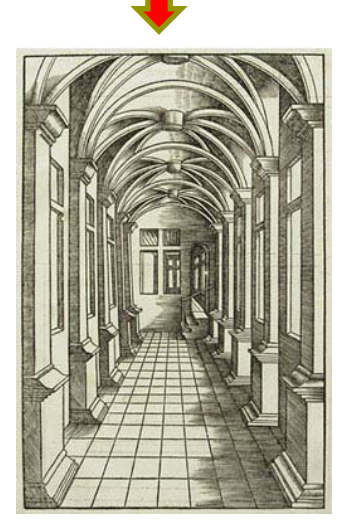

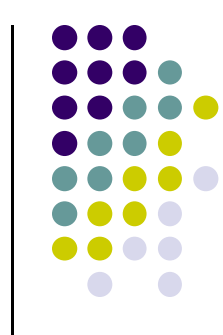

#### **The World Frame**

- Objects/scene initially defined in **world frame**
- Objects positioned, transformations (translate, scale, rotate) applied to objects in **world frame**

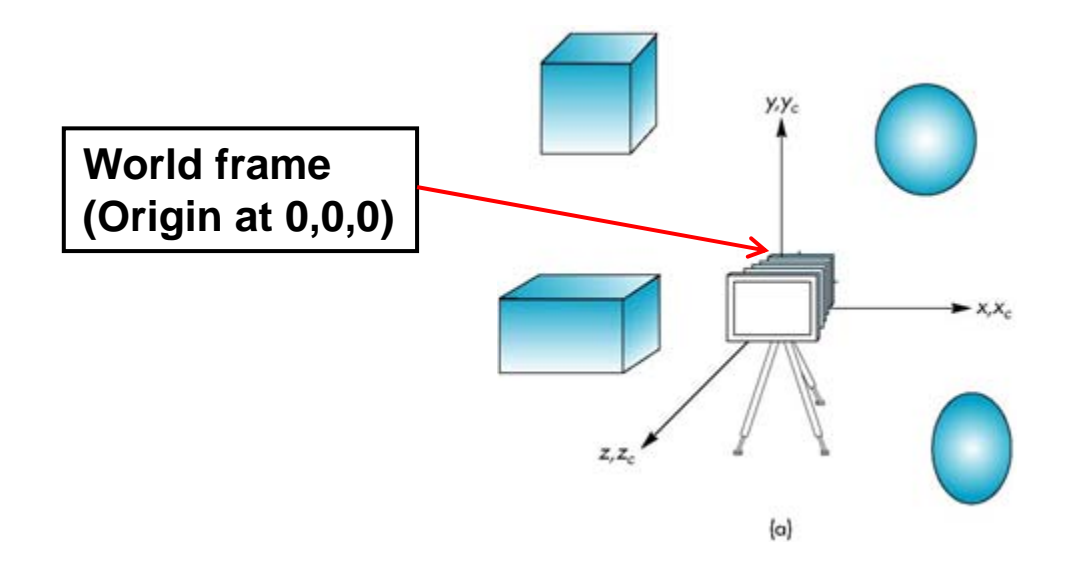

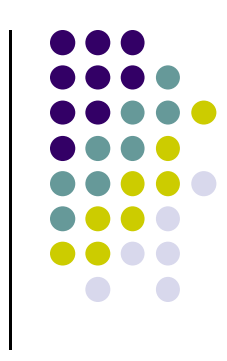

#### **Camera Frame**

- $\bullet$ More natural to describe object positions relative to camera (eye)
- **•** Think about
	- $\bullet$ Our view of the world
	- $\bullet$ First person shooter games

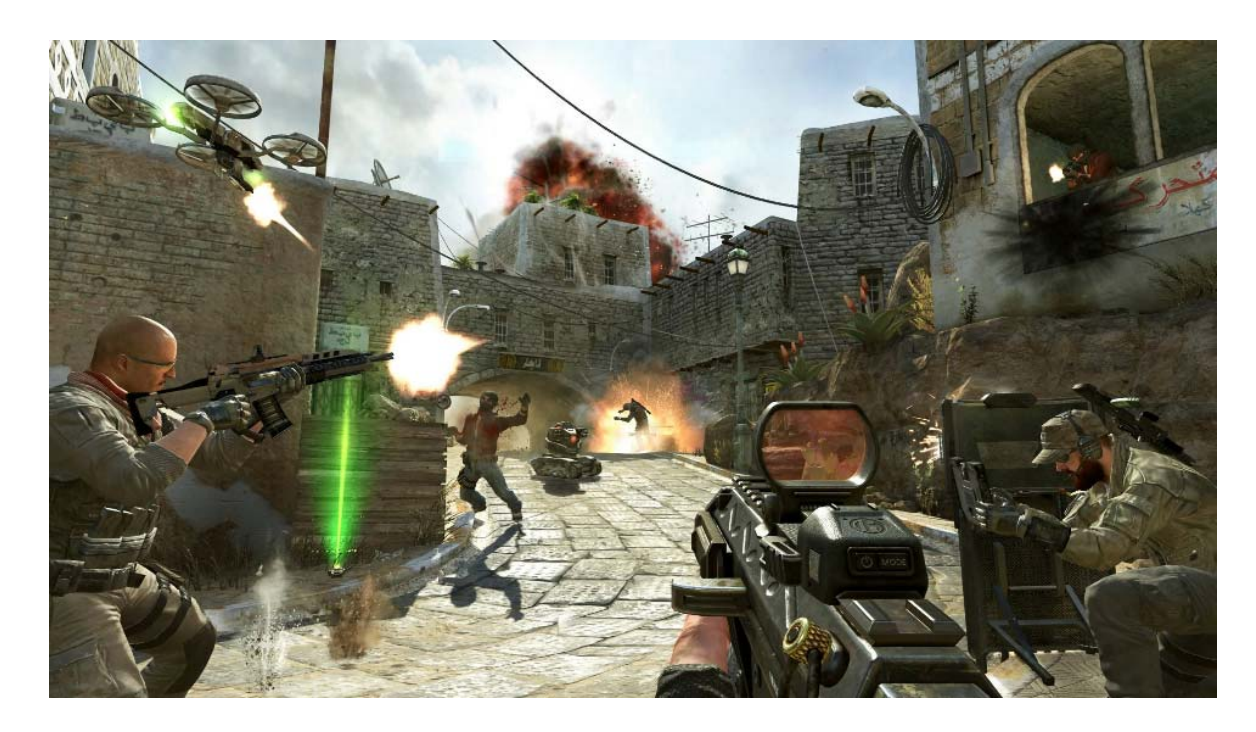

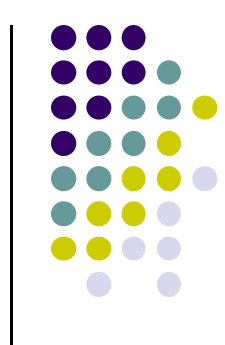

## **Camera Frame**

- **Viewing:** After user sets camera (eye) position, represent objects in **camera frame** (origin at eye position)
- **Viewing transformation:** Changes object positions from world frame to positions in camera frame using **model‐view matrix**

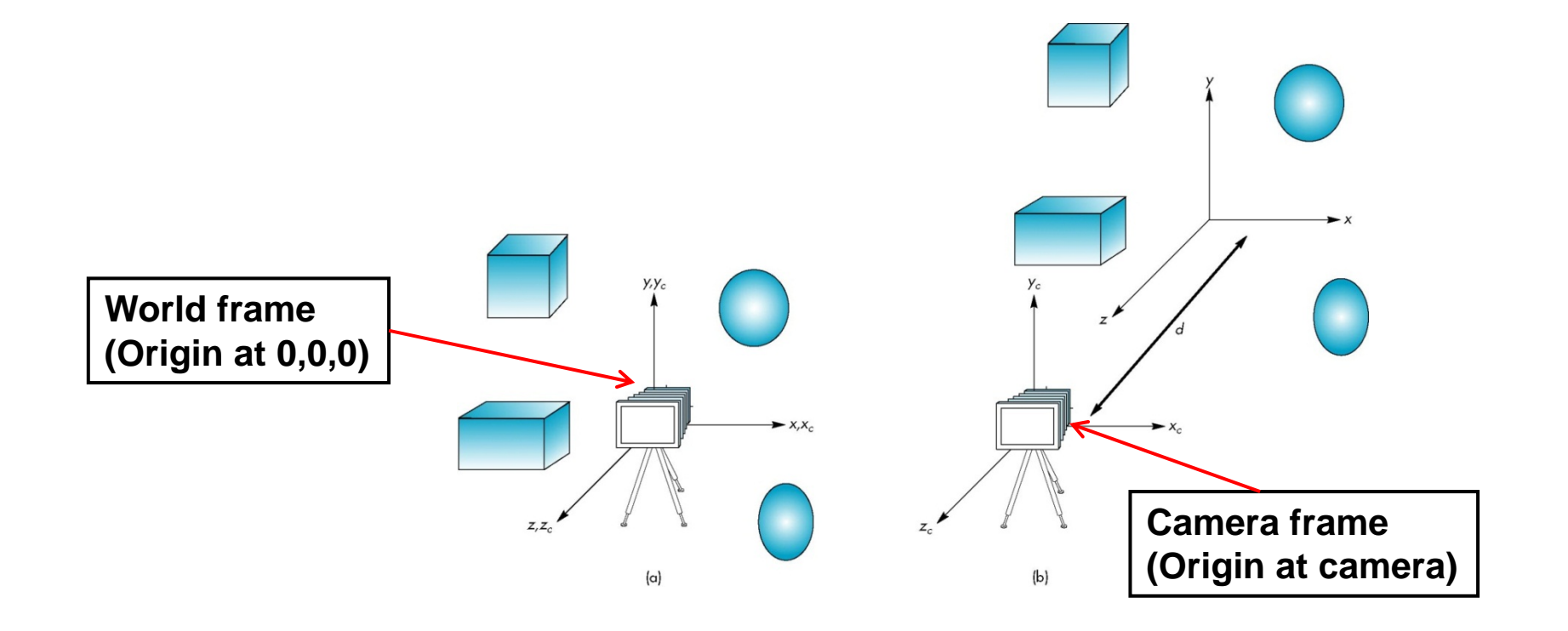

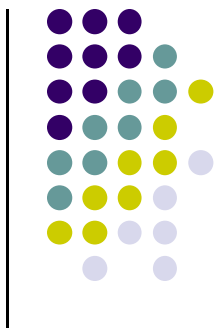

## **Default OpenGL Camera**

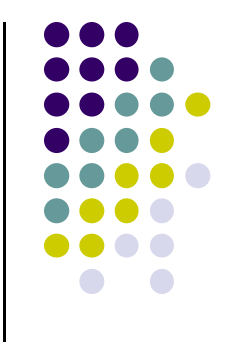

- $\bullet$ Initially Camera at origin: object and camera frames same
- $\bullet$ Camera located at origin and points in negative <sup>z</sup> direction
- $\bullet$ Default view volume is cube with sides of length 2

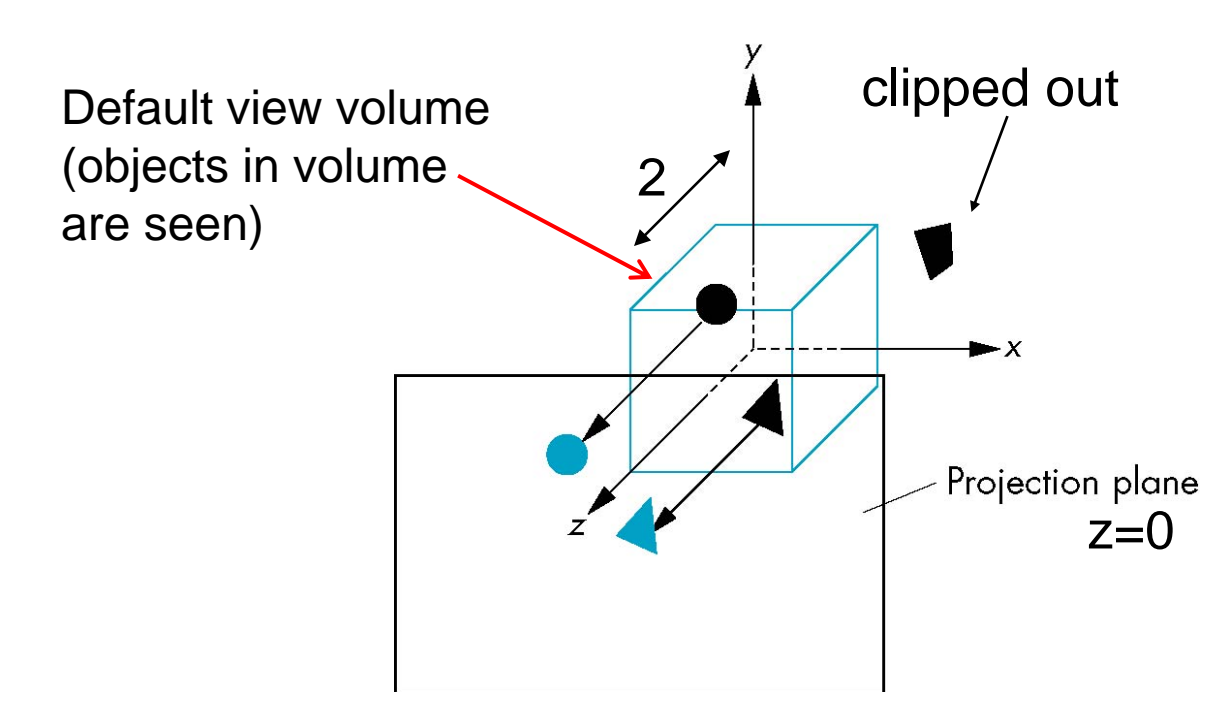

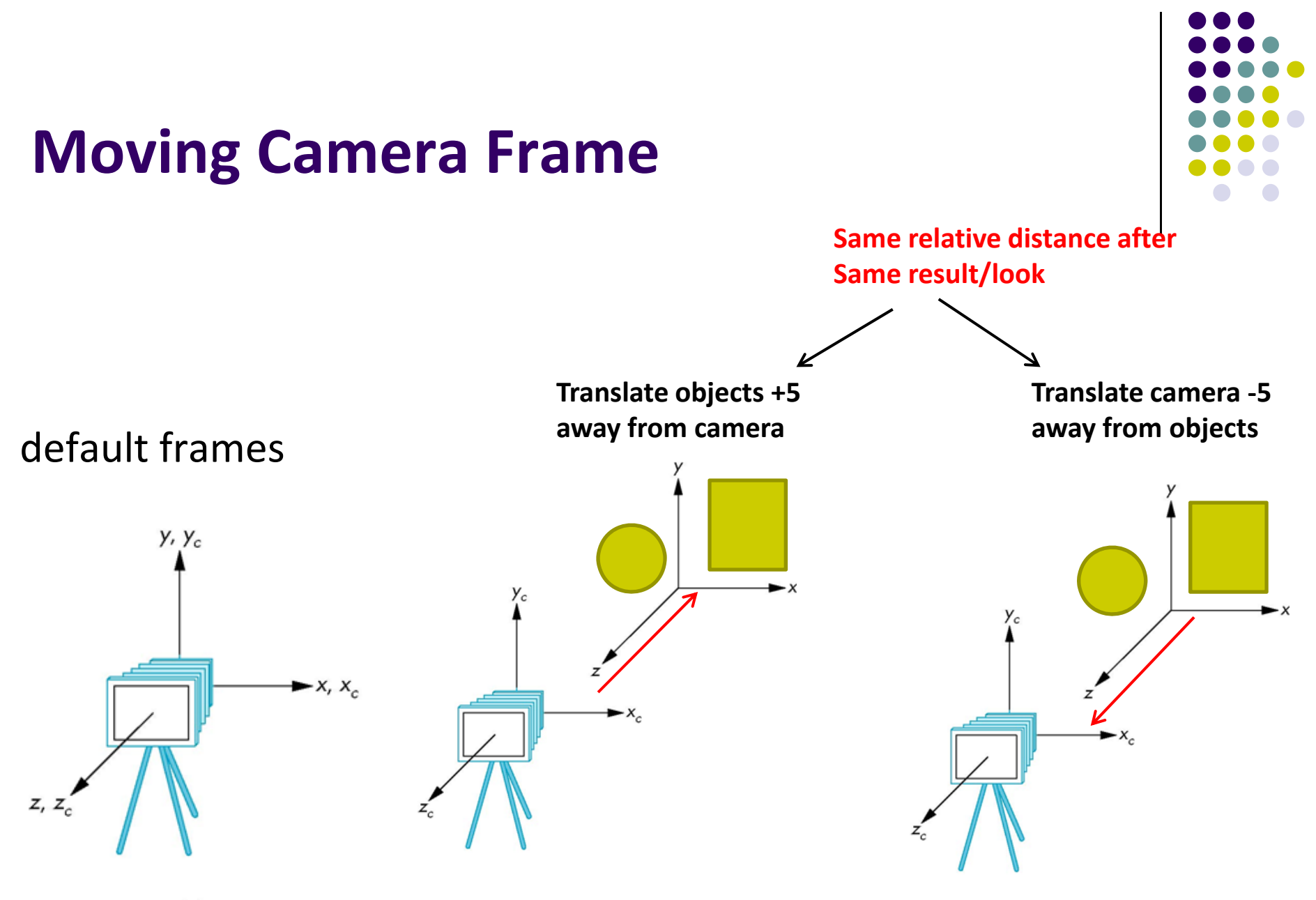

## **Moving the Camera**

- We can move camera using sequence of rotations and translations
- **•** Example: side view
	- $\bullet$ Rotate the camera
	- $\bullet$ Move it away from origin
	- $\bullet$ Model-view matrix C = TR

```
// Using mat.h 
mat4 t = Translate (0.0, 0.0, -d);
mat4 ry = RotateY(90.0);
\text{mat4} m = \text{t*ry};
```
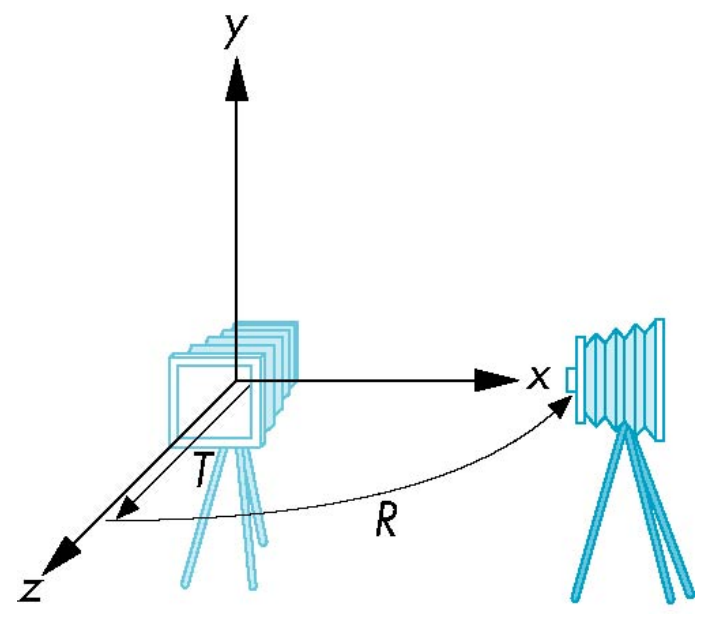

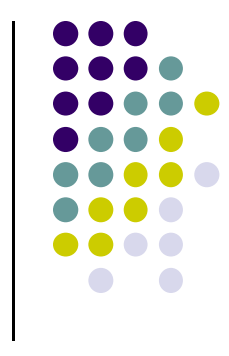

# **Moving the Camera Frame**

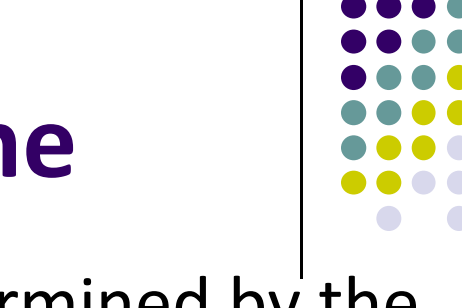

- Object distances **relative to camera** determined by the model‐view matrix
	- $\bullet$ Transforms (scale, translate, rotate) go into **modelview matrix**
	- $\bullet$ Camera transforms also go in **modelview matrix (CTM)**

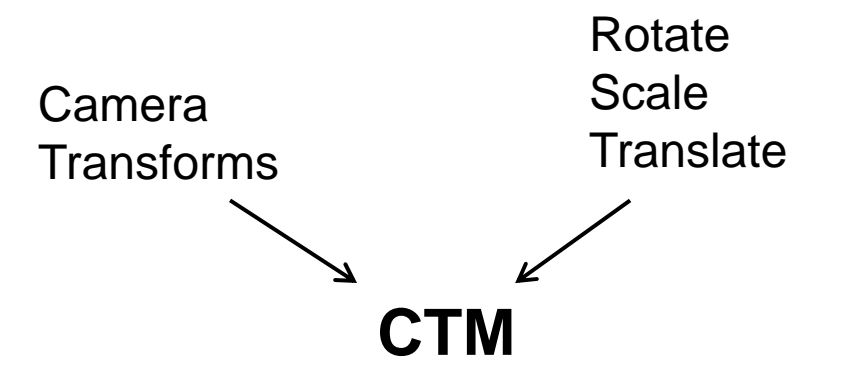

# **The LookAt Function**

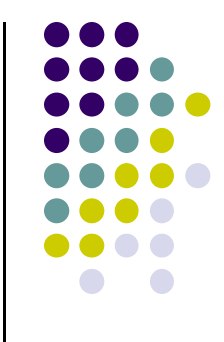

- **•** Previously, command **gluLookAt** to position camera
- **gluLookAt** deprecated!!
- Homegrown mat4 method LookAt() in mat.h
	- $\bullet$ Can concatenate with modeling transformations

```
void display( ){
    ………mat4 mv = LookAt(vec4 eye, vec4 at, vec4 up); 
    ……..}
```
## **LookAt**

#### **LookAt(eye, at, up)**

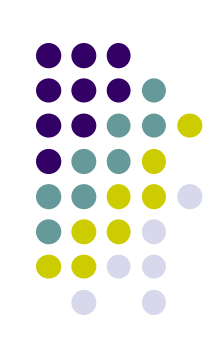

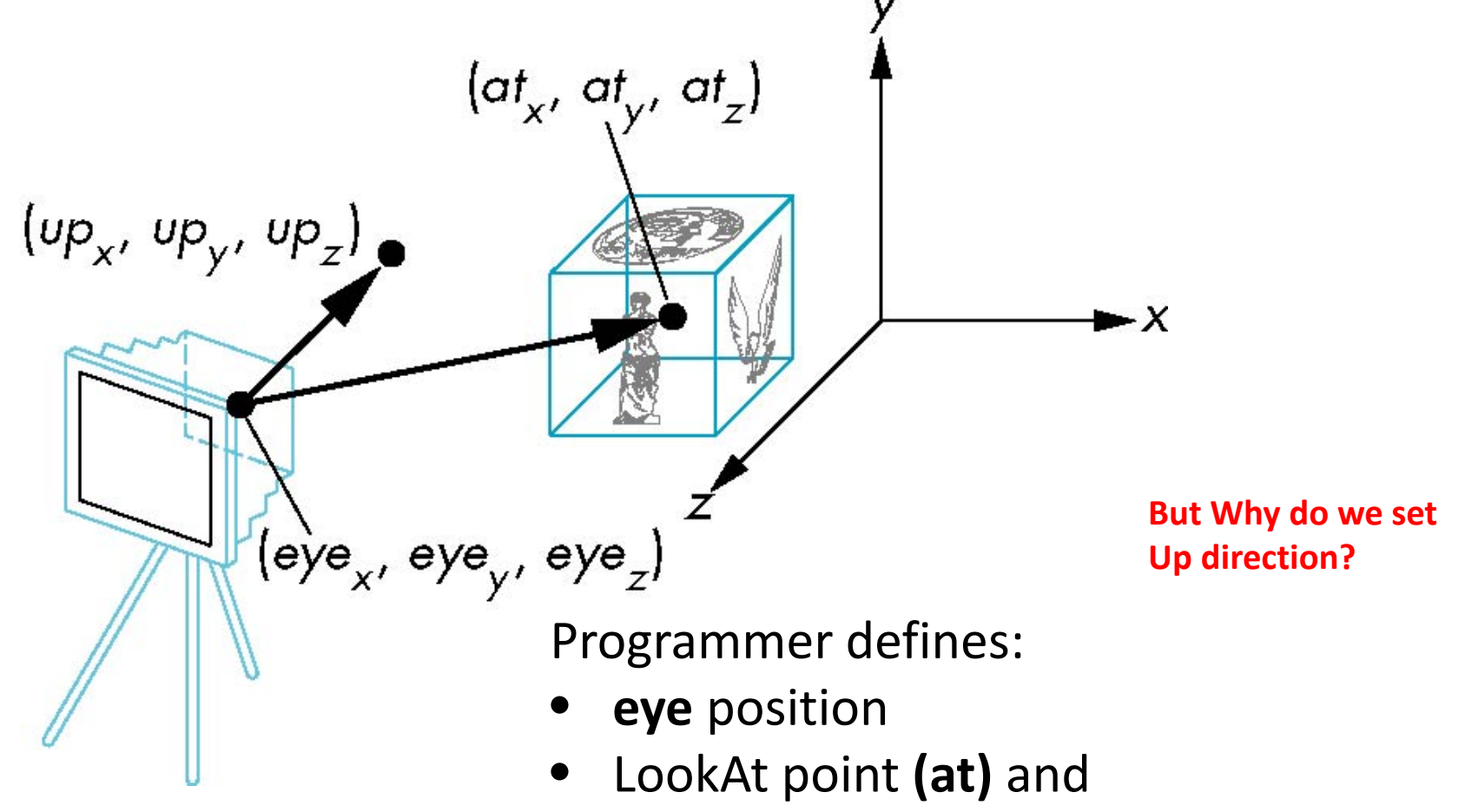

•**Up** vector (*Up* direction usually (0,1,0))

## **Nate Robbins LookAt Demo**

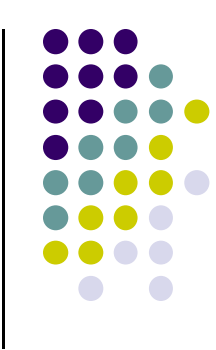

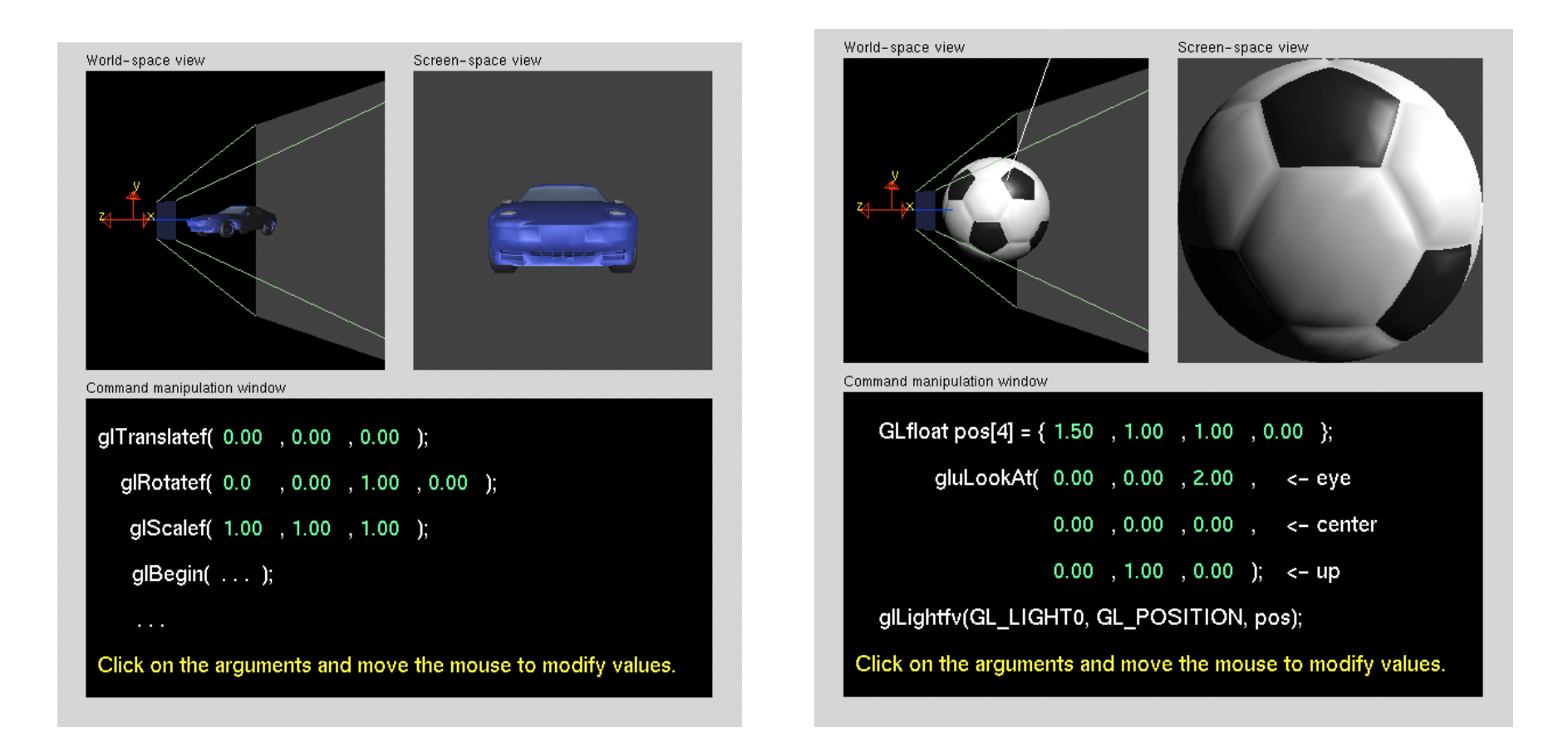

## **What does LookAt do?**

- Programmer defines eye, lookAt and Up
- **LookAt method:**
	- Form new axes (u, v, n) at camera
	- $\bullet$ **•** Transform objects from world to eye camera frame

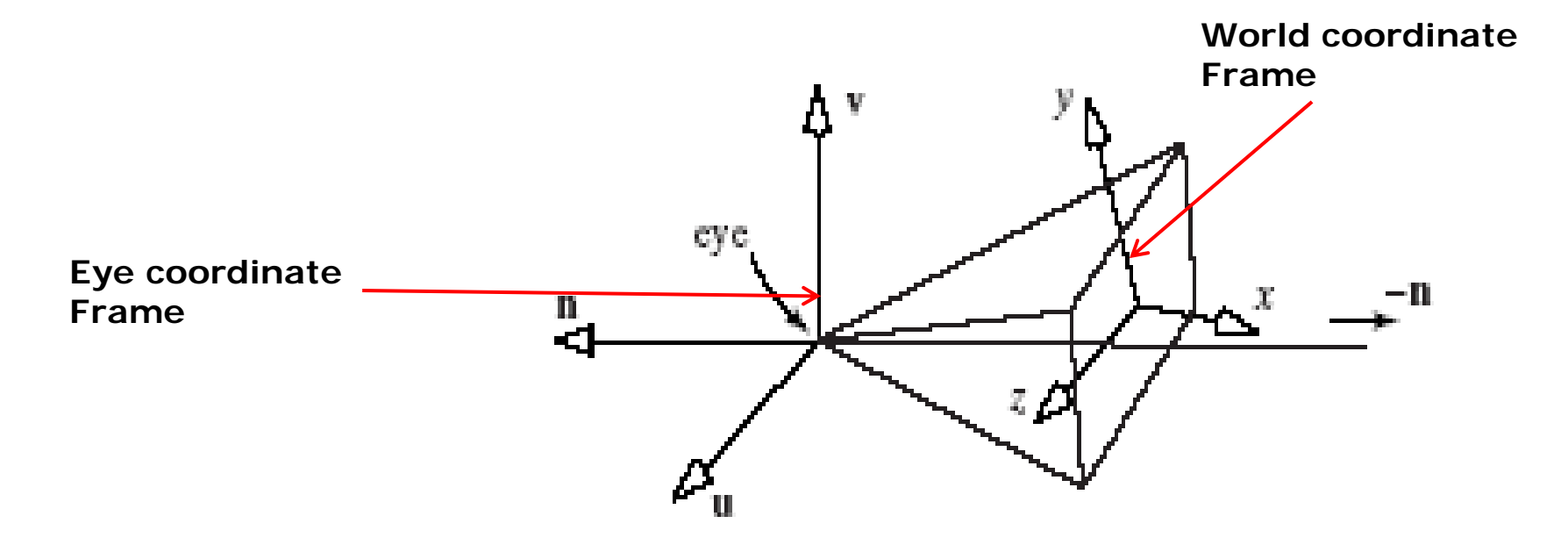

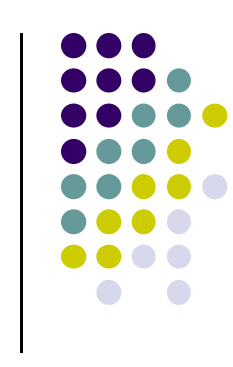

## **Camera with Arbitrary Orientation and Position**

- Define new axes (u, v, n) at eye
	- $\bullet$ **<sup>v</sup>** points vertically upward,
	- $\bullet$ **<sup>n</sup>** away from the view volume,
	- $\bullet$ **<sup>u</sup>** at right angles to both **<sup>n</sup>** and **<sup>v</sup>**.
	- $\bullet$ The camera looks toward ‐**n**.
	- $\bullet$ All vectors are normalized.

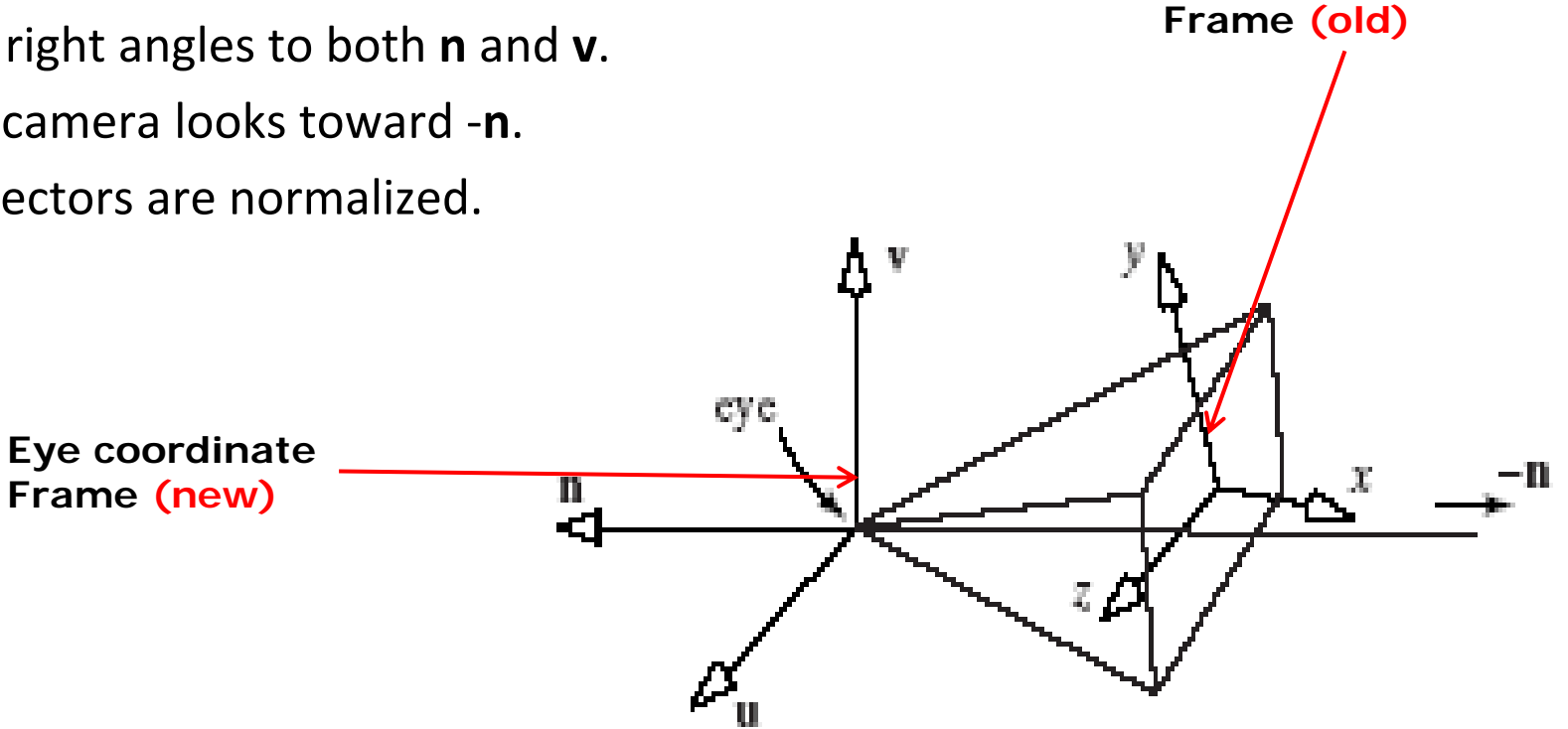

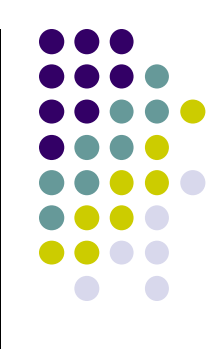

**World coordinate**

# **LookAt: Effect of Changing Eye Position or LookAt Point**

- Programmer sets **LookAt(eye, at, up)**
- If **eye**, **lookAt** point changes => **u,v,n** changes

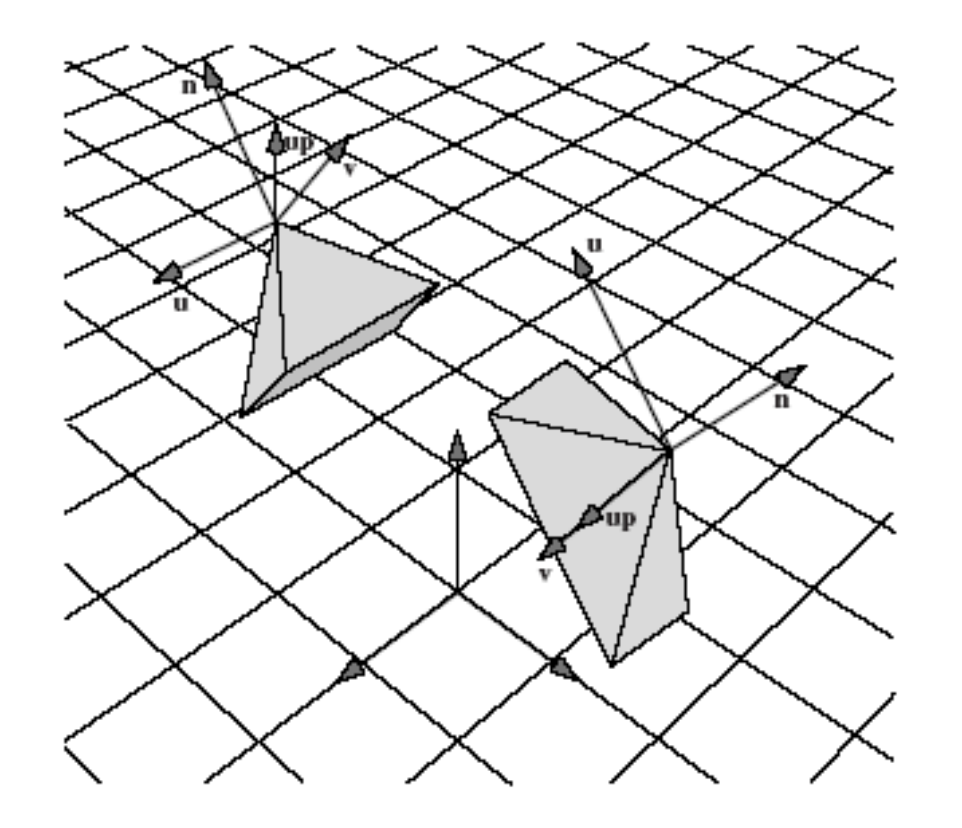

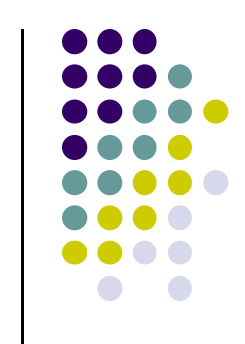

## **Viewing Transformation Steps**

- 1.Form camera (u,v,n) frame
- 2. Transform objects from world frame (Composes matrix for coordinate transformation)
- Next, let's form camera (u,v,n) frame

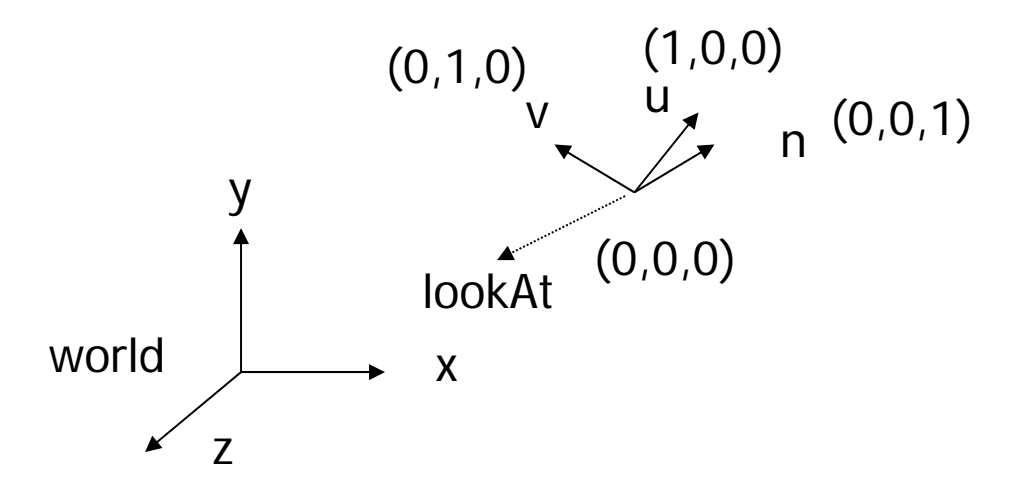

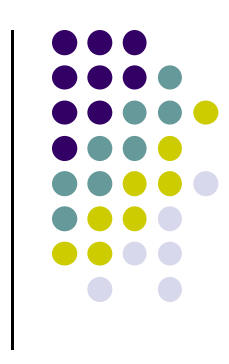

#### **Constructing U,V,N Camera Frame**

- Lookat arguments: **LookAt(eye, at, up)**
- **Known:** eye position, LookAt Point, up vector
- **Derive:** new origin and three basis (u,v,n) vectors

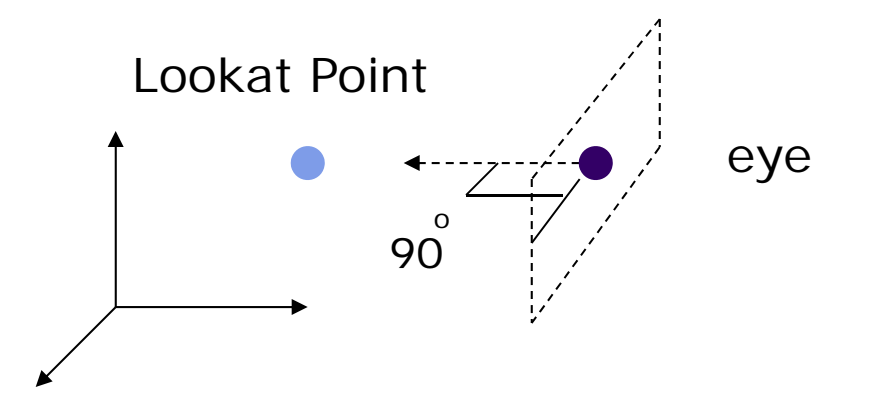

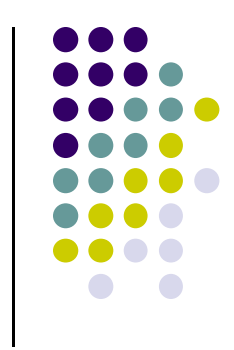

- $\bullet$ **New Origin: eye position** (that was easy)
- 3 basis vectors:
	- $\bullet$ one is the normal vector (**n**) of the viewing plane,
	- $\bullet$ other two (**<sup>u</sup>** and **<sup>v</sup>**) span the viewing plane

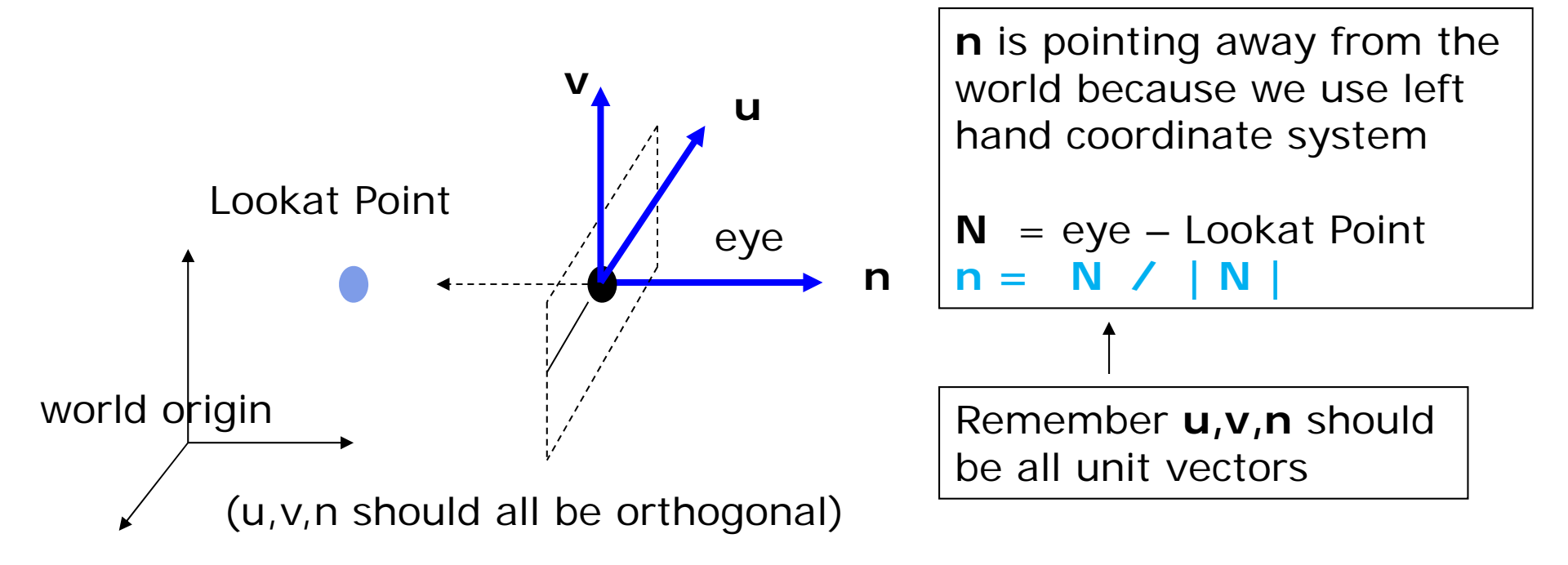

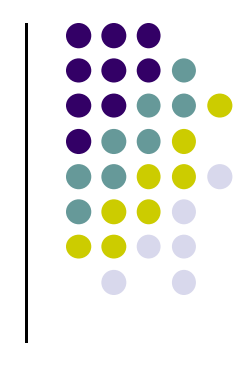

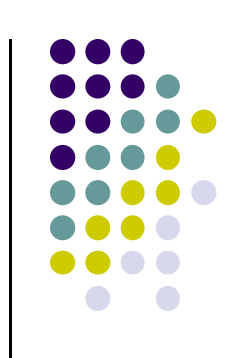

• How about u and v?

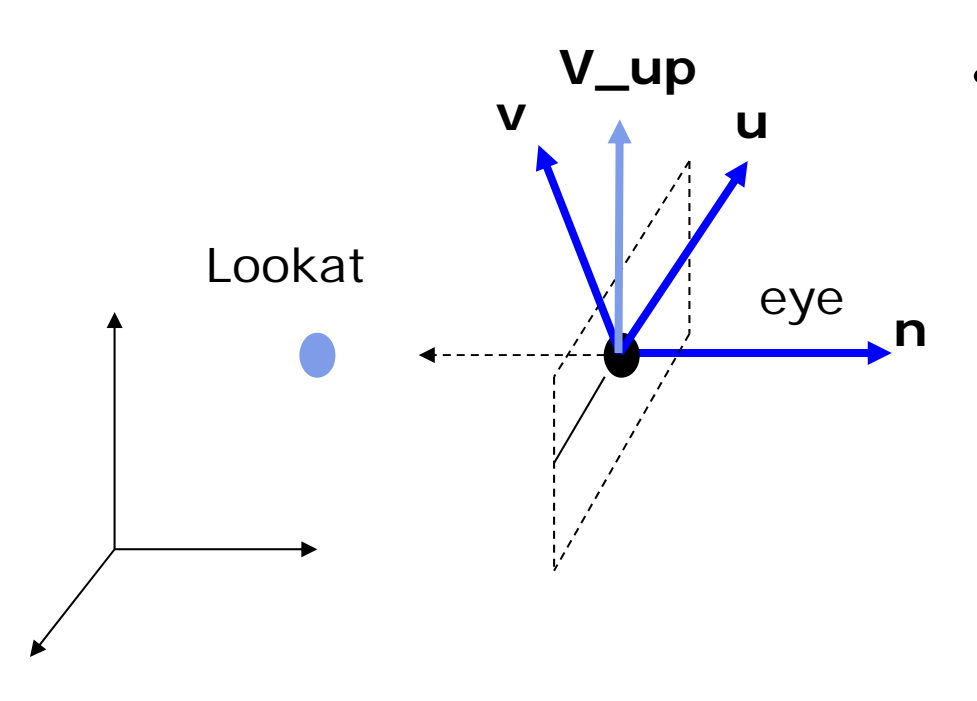

**V\_up** •We can get u first - •u is a vector that is perp to the plane spanned by N and view up vector (V\_up)

$$
U = V_{\text{up}} \times n
$$
  

$$
u = U / |U|
$$

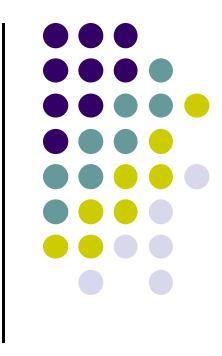

 $\mathcal{L}_{\mathcal{A}}$ How about v?

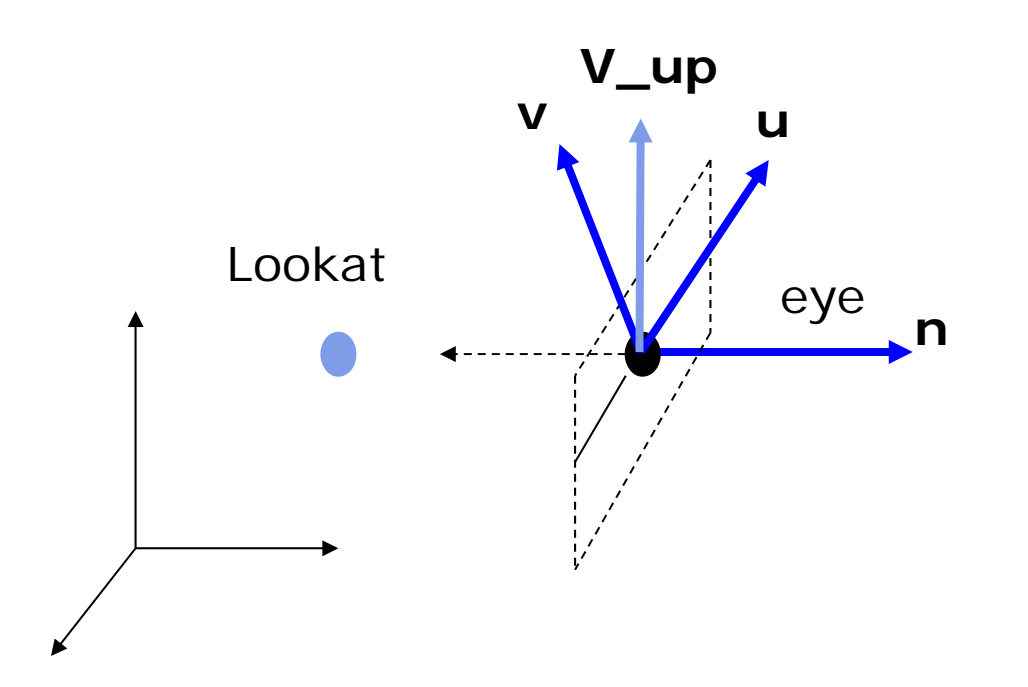

Knowing n and u, getting v is easy

$$
v = n x u
$$

**v is already normalized**

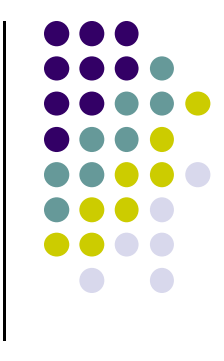

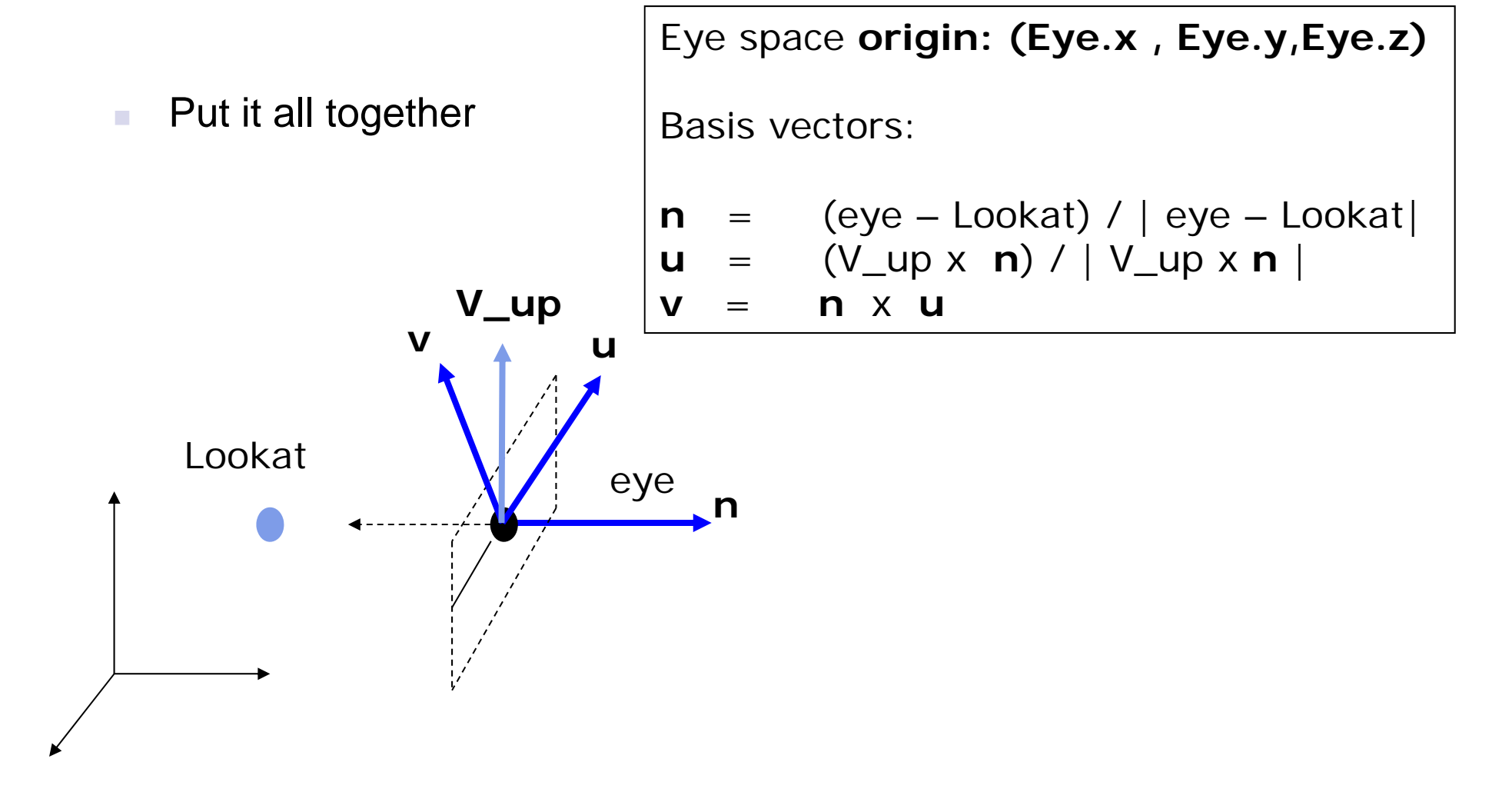

## **Step 2: World to Eye Transformation**

- Next, use u, v, <sup>n</sup> to compose LookAt matrix
- Transformation matrix ( $M_{w2e}$ )?

 $P' = M_{w2ex} P$ 

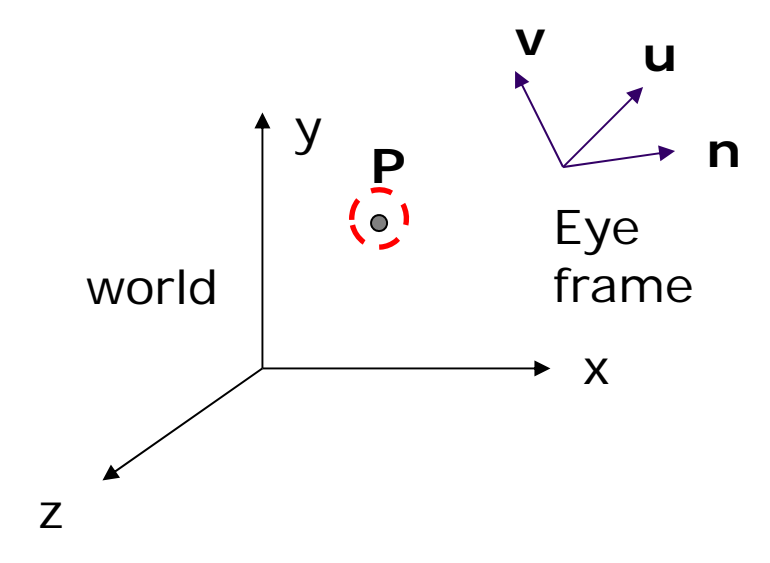

1. Come up with transformation sequence that lines up eye frame with world frame

2. Apply this transform sequence to point **P** in reverse order

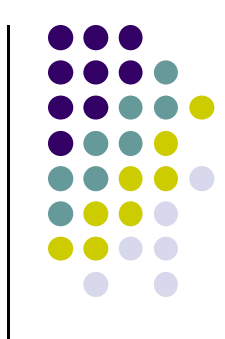

## **World to Eye Transformation**

- 1.Rotate eye frame to "align" it with world frame
- 2.Translate (‐ex, ‐ey, ‐ez) to align origin with eye

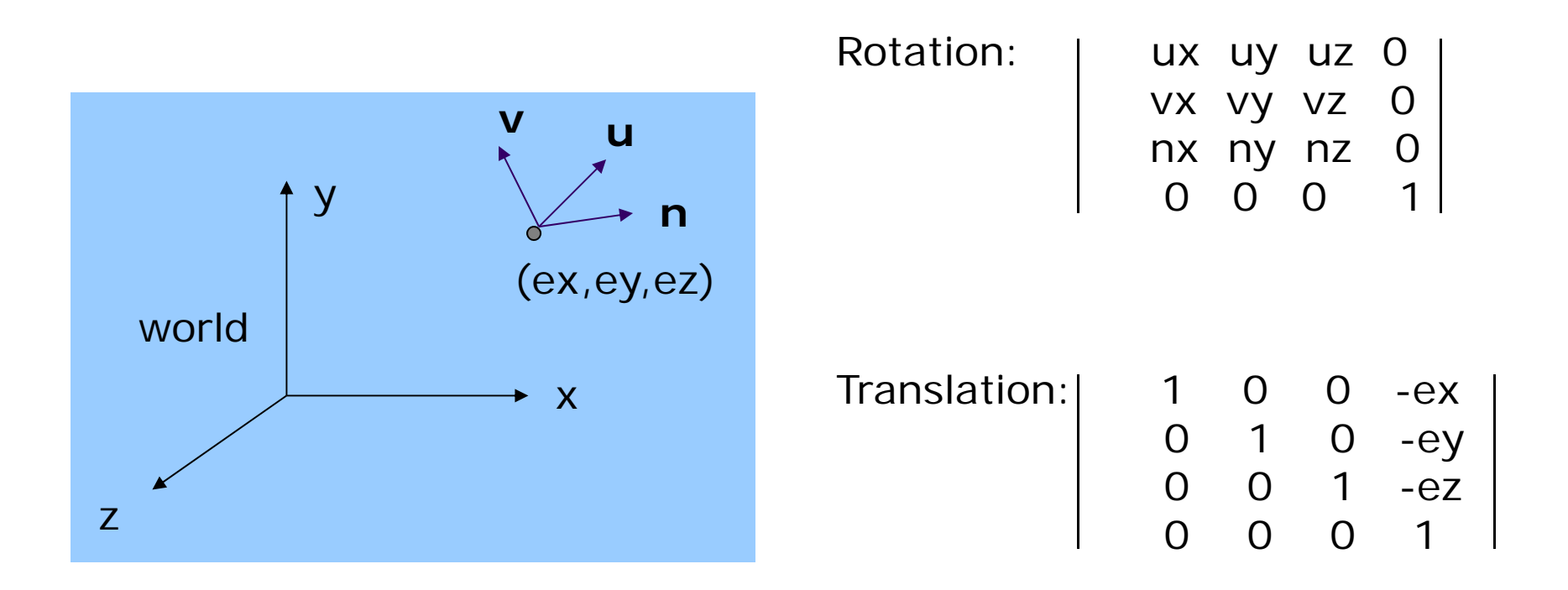

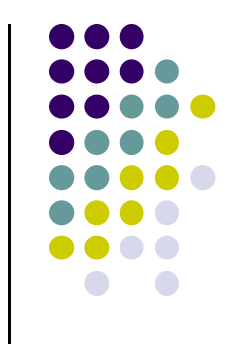

## **World to Eye Transformation**

 $\mathcal{L}_{\mathcal{A}}$  Transformation order: apply the transformation to the object in reverse order ‐ translation first, and then rotate

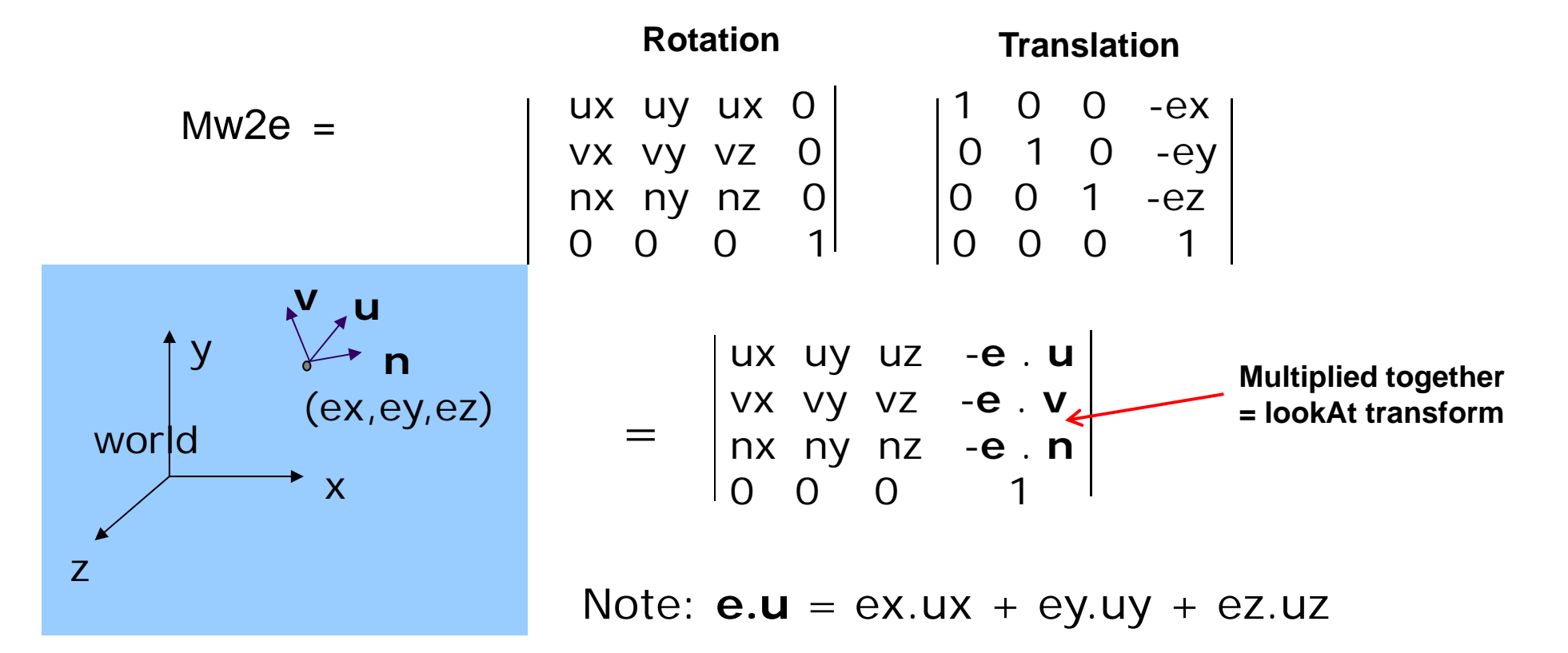

## **lookAt Implementation (from mat.h)**

Eye space **origin: (Eye.x , Eye.y,Eye.z)**

Basis vectors:

- **n** = (eye – Lookat) / | eye – Lookat| **u** = (V\_up x **n**) / | V\_up x **<sup>n</sup>** |
- **v** <sup>=</sup>**n**x **u**

ux uy uz -**e** . **<sup>u</sup>** vx vy vz -**e** . **<sup>v</sup>** nx ny nz -**e** . **<sup>n</sup>** 0 0 0 1

```
mat4 LookAt( const vec4& eye, const vec4& at, const vec4& up )
{
    vec4 n = normalize(eye - at);
    vec4 u = normalize(cross(up,n));
    vec4 v = normalize(cross(n,u));
    vec4 t = vec4(0.0, 0.0, 0.0, 1.0);
   mat4 c = mat4(u, v, n, t);
    return c * Translate( -eye );
}
```
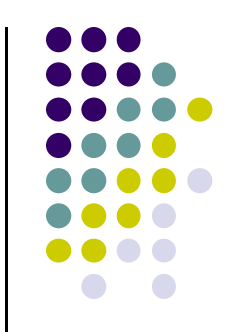

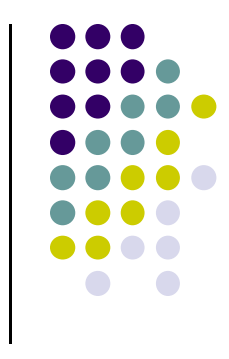

## **References**

- **Interactive Computer Graphics, Angel and Shreiner,** Chapter 4
- Computer Graphics using OpenGL (3<sup>rd</sup> edition), Hill and Kelley